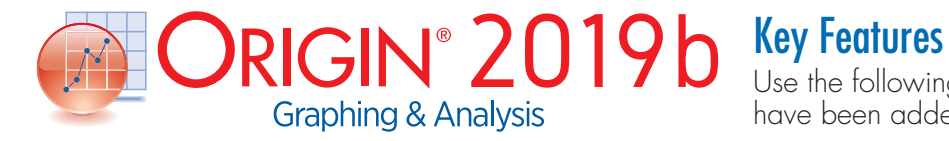

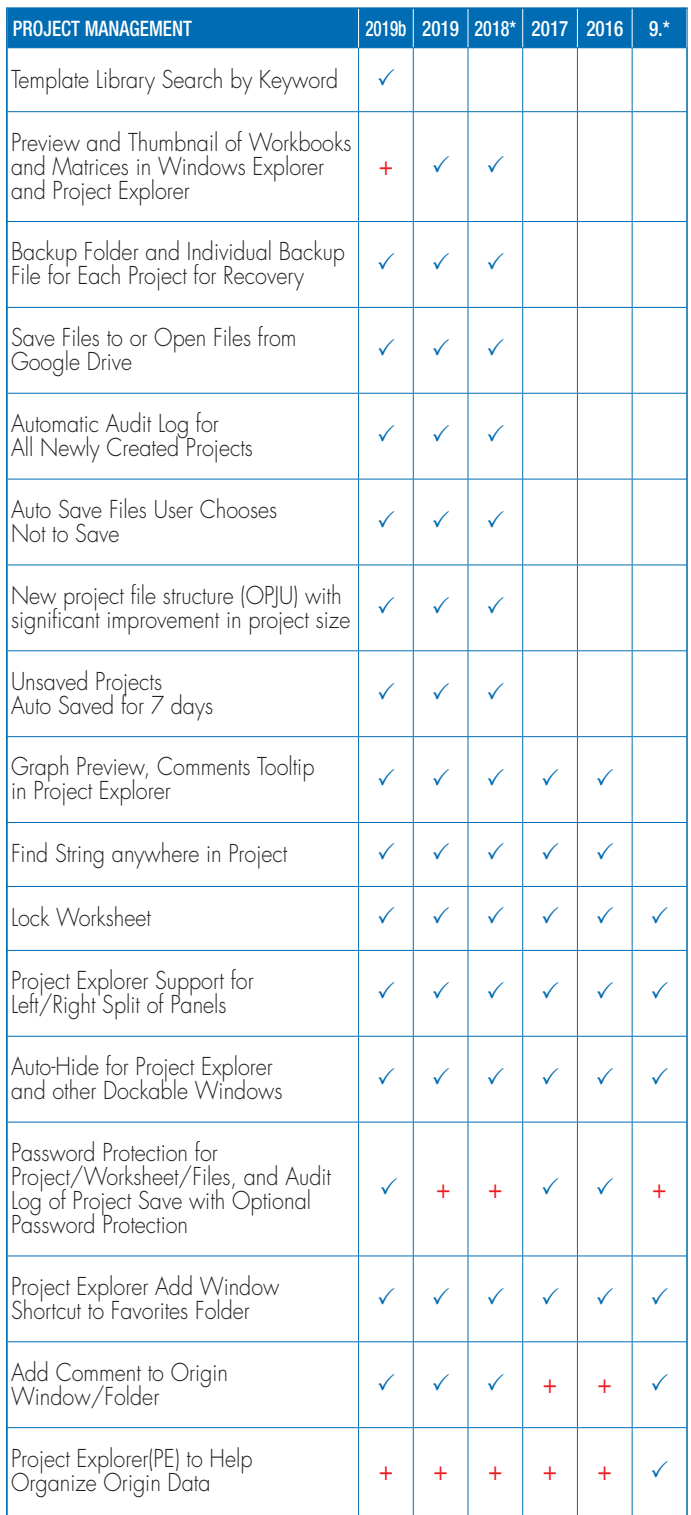

Use the following tables to check what new features have been added to Origin, compared to your version.

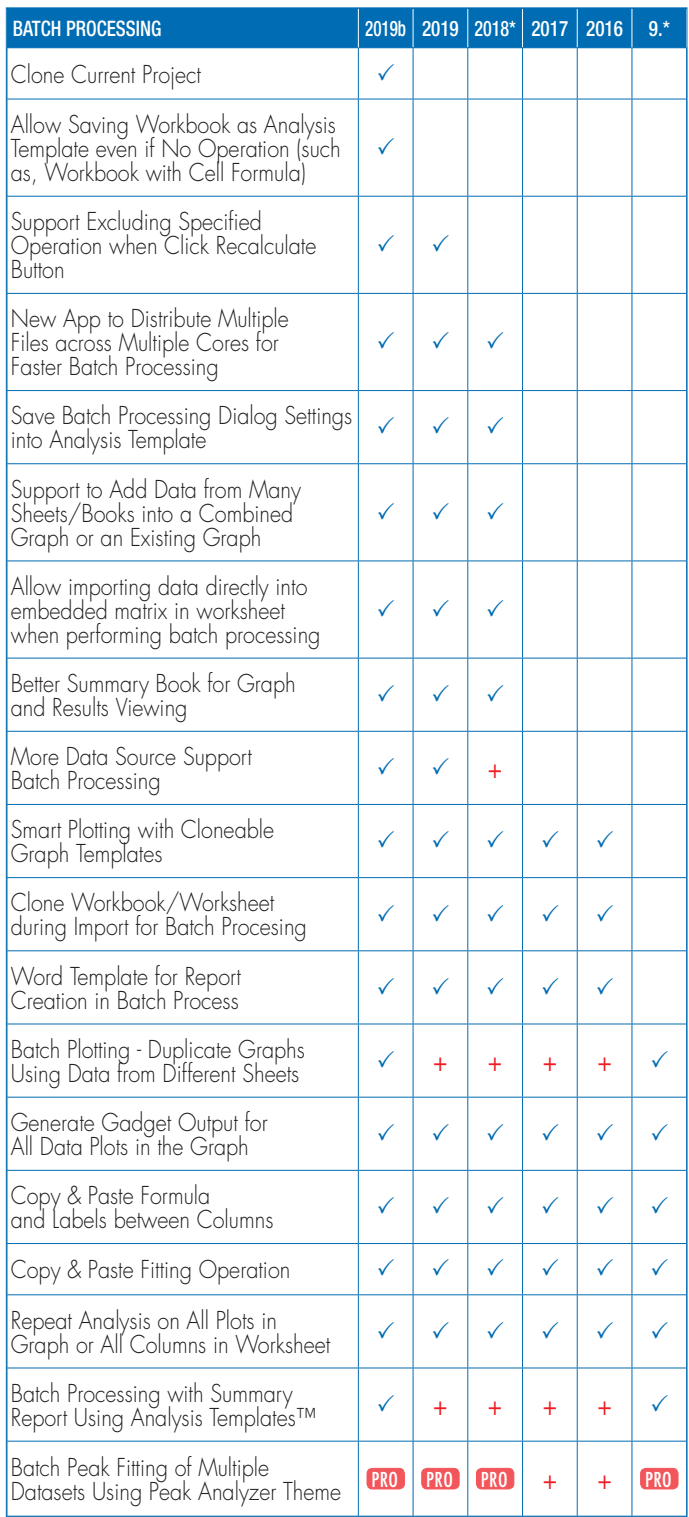

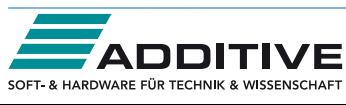

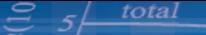

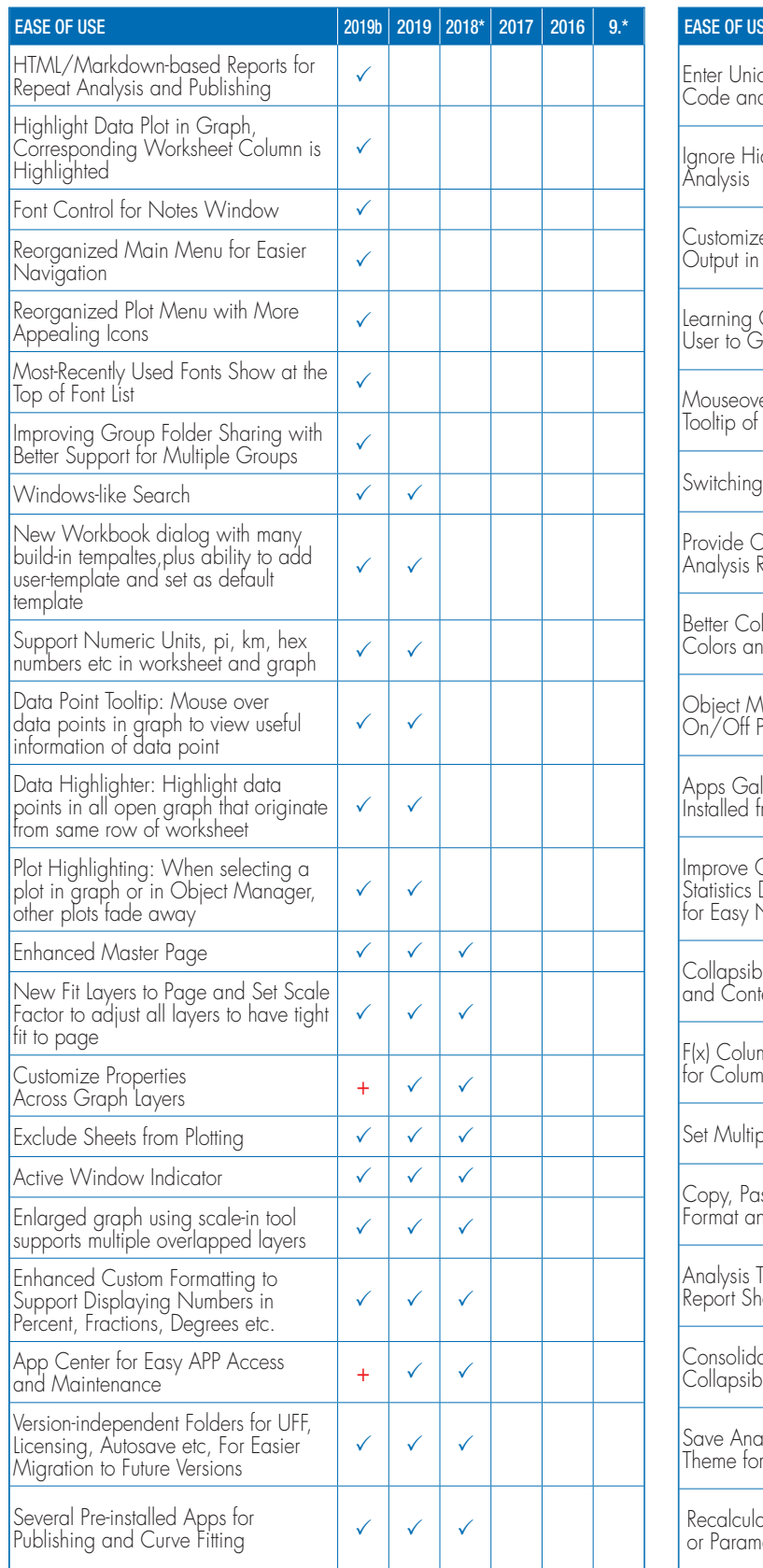

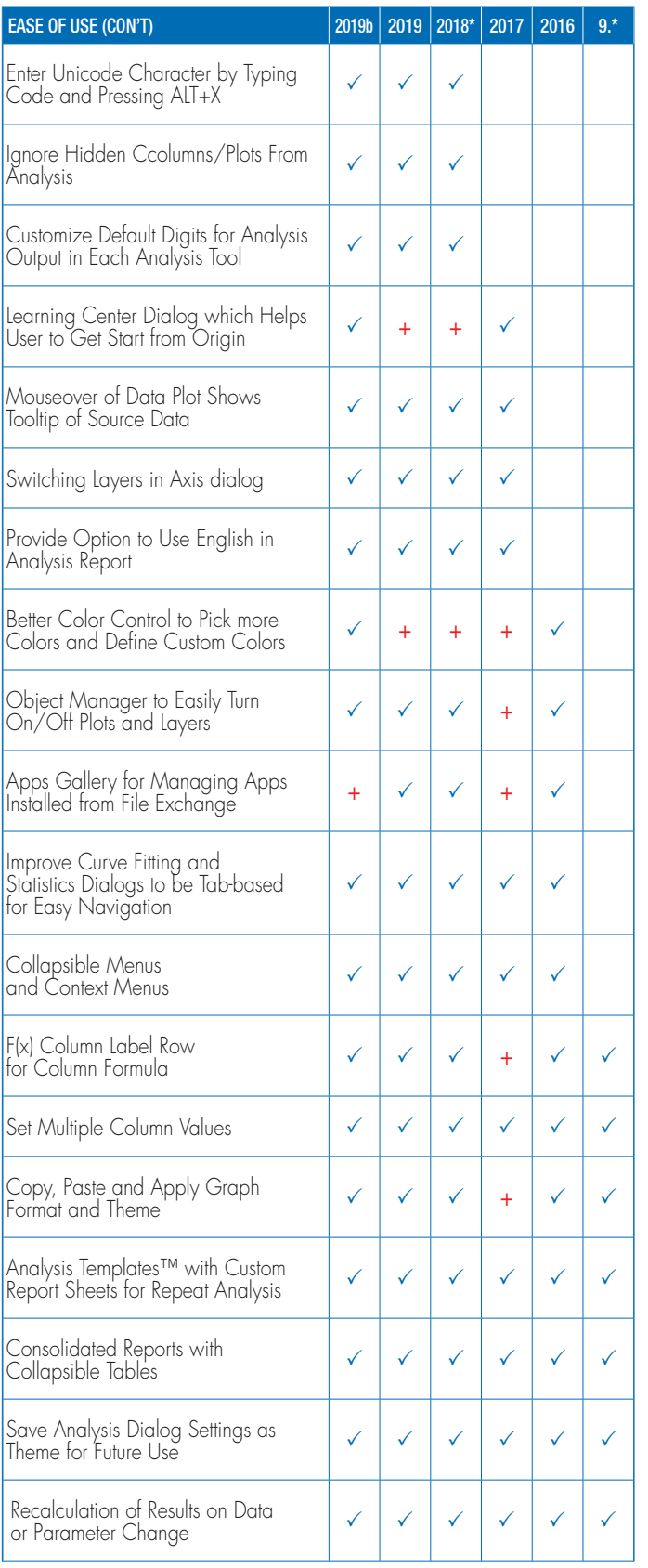

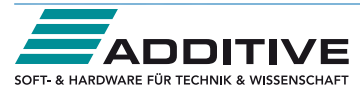

## total

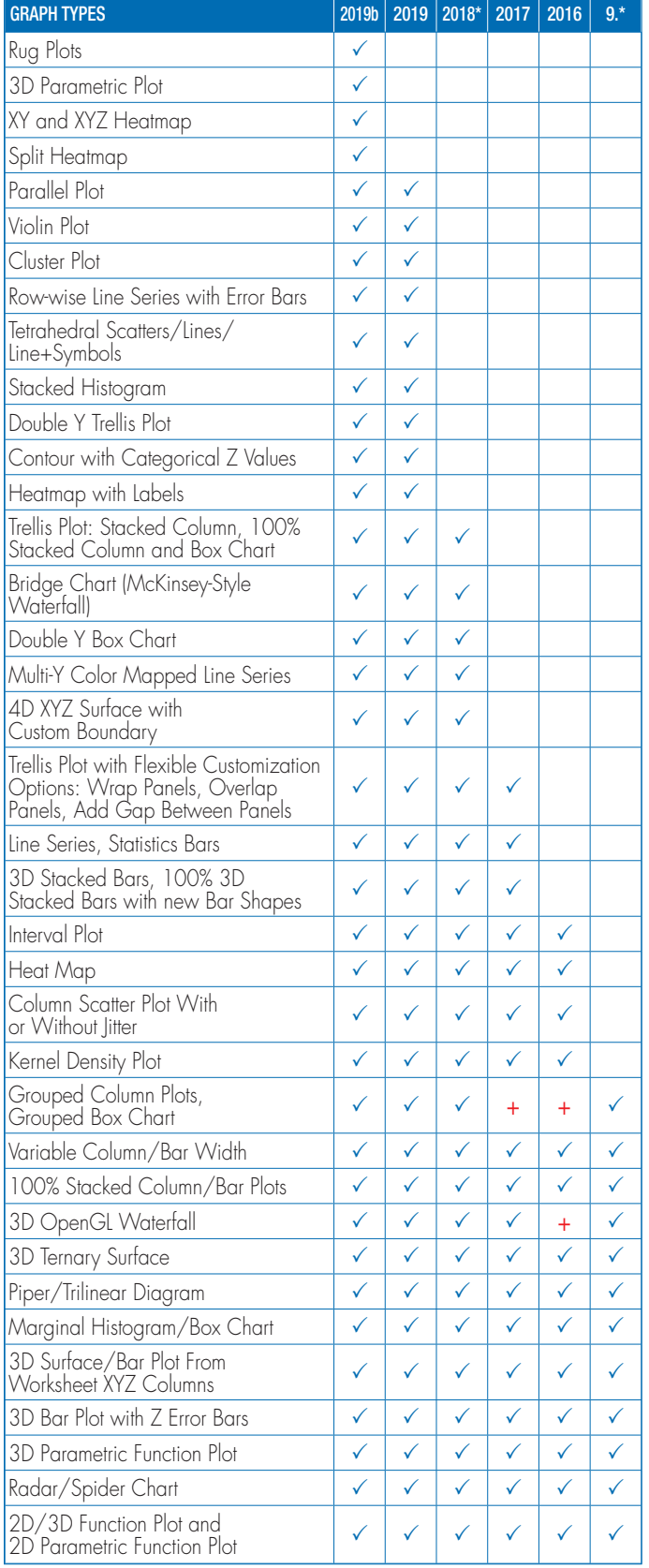

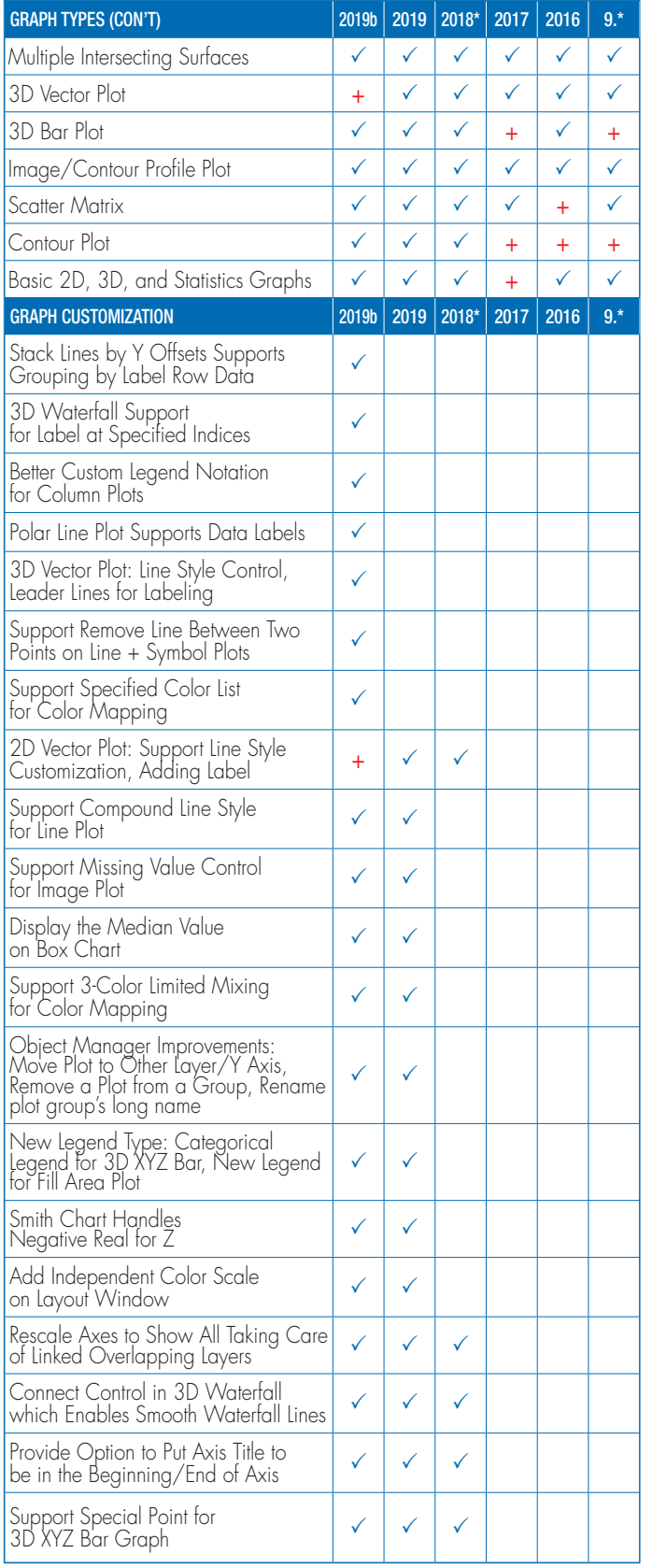

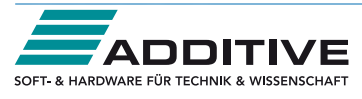

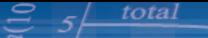

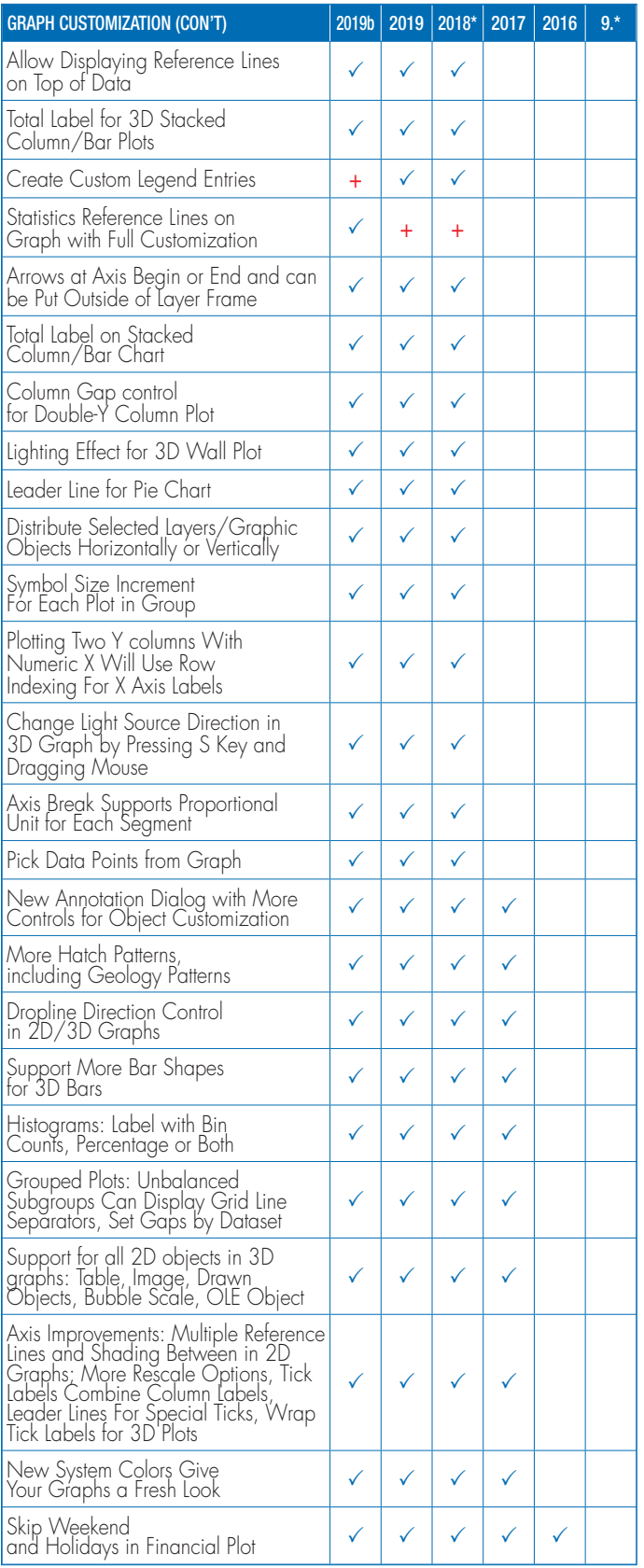

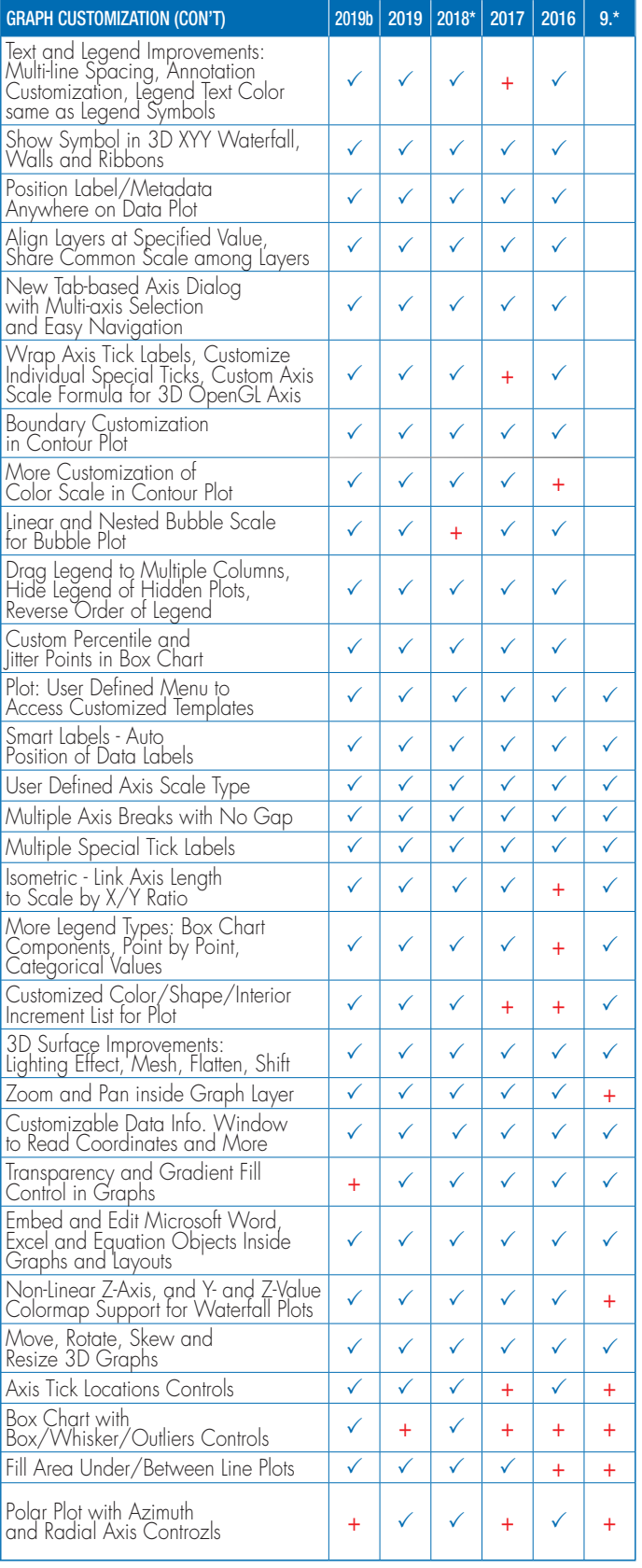

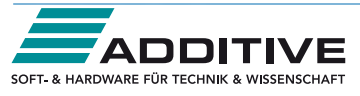

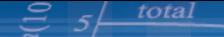

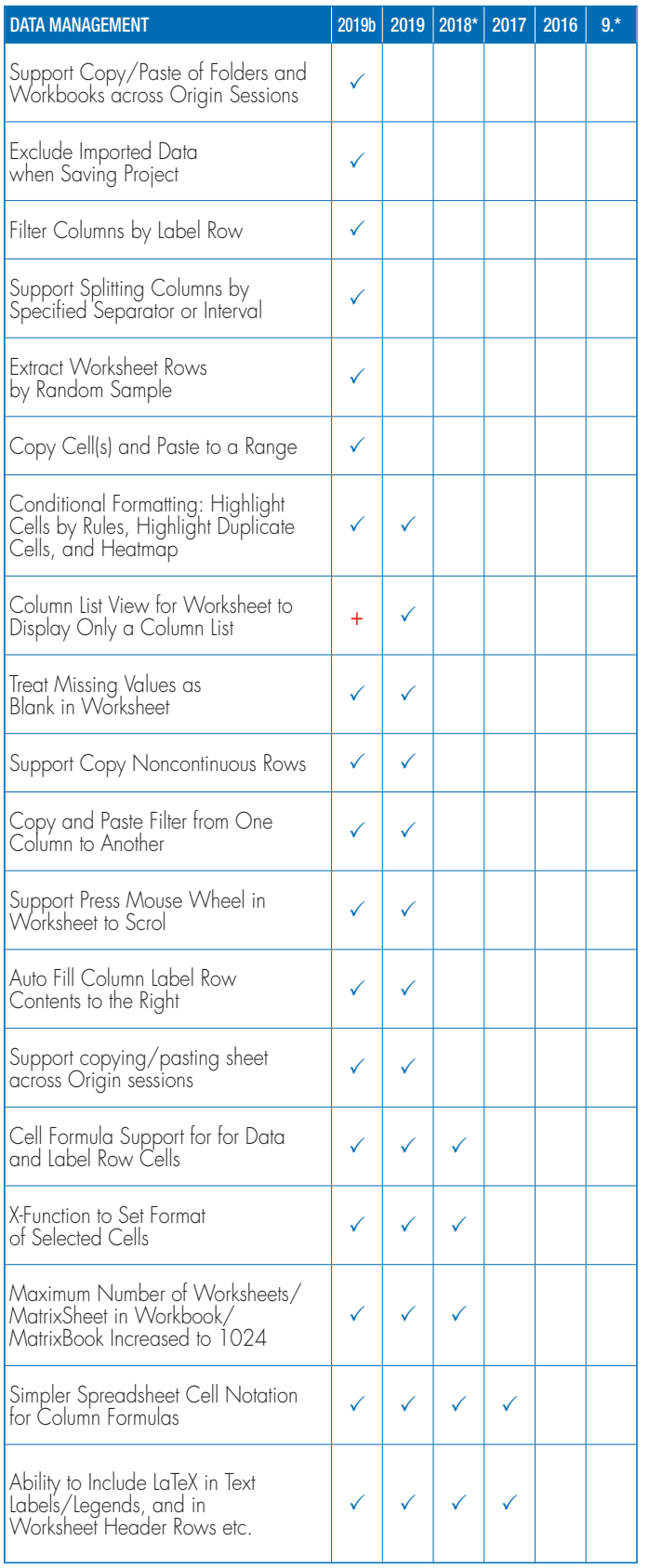

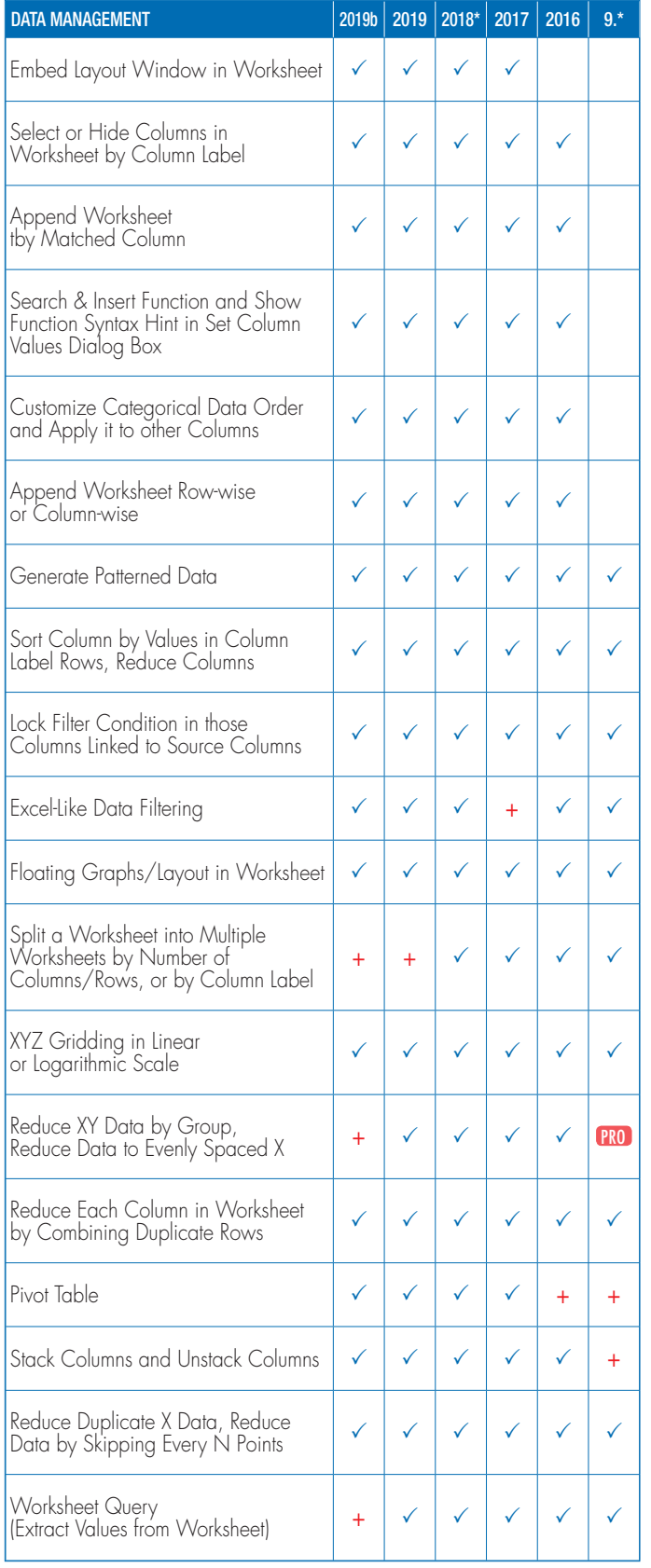

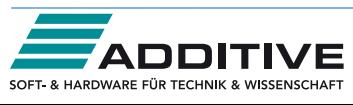

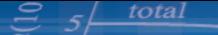

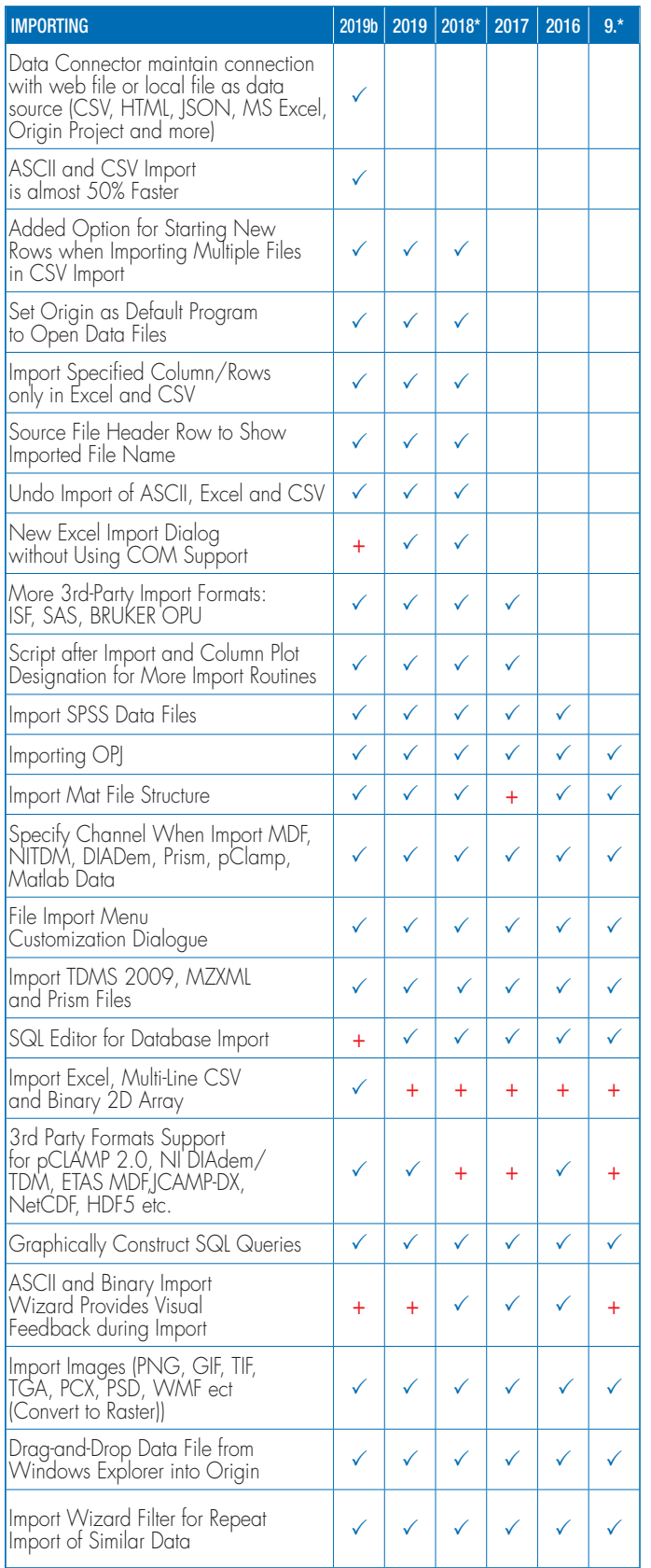

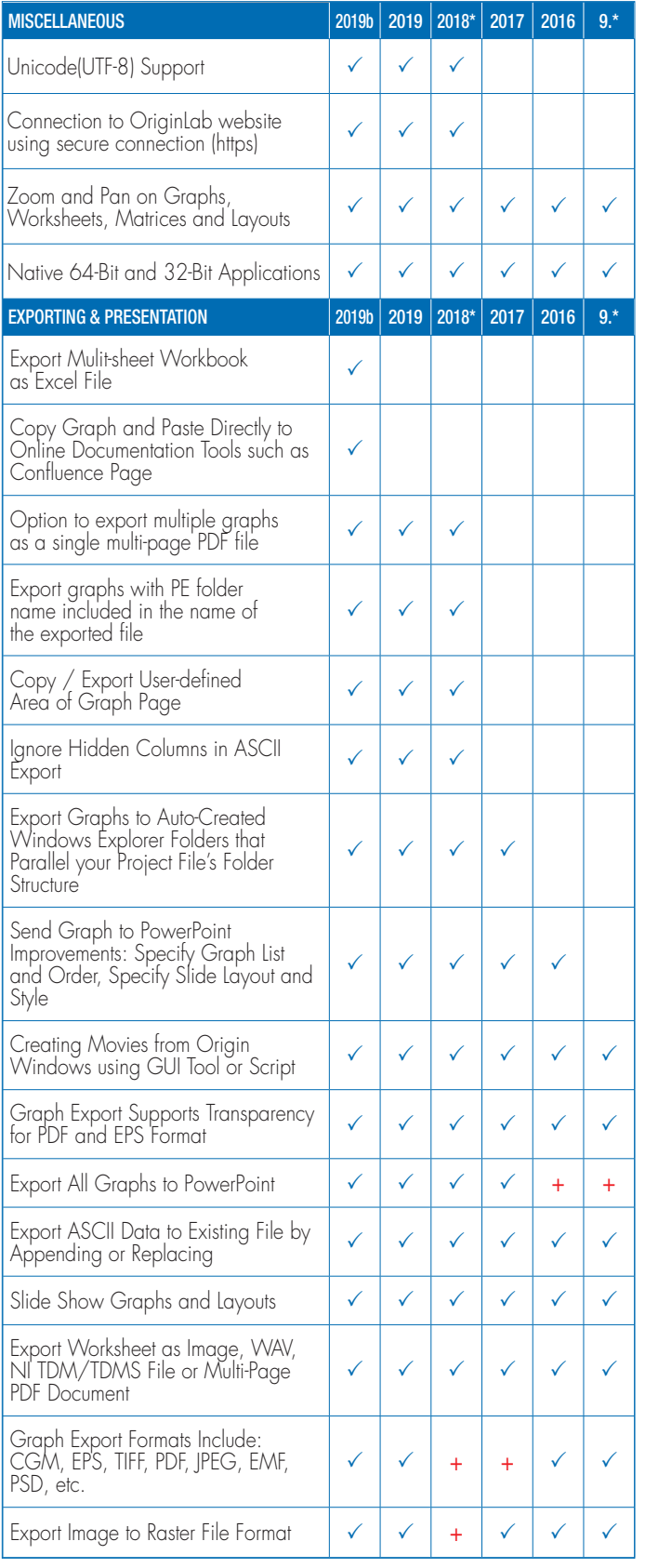

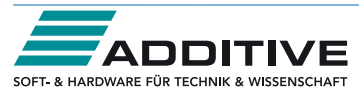

## $5\frac{\text{total}}{2}$

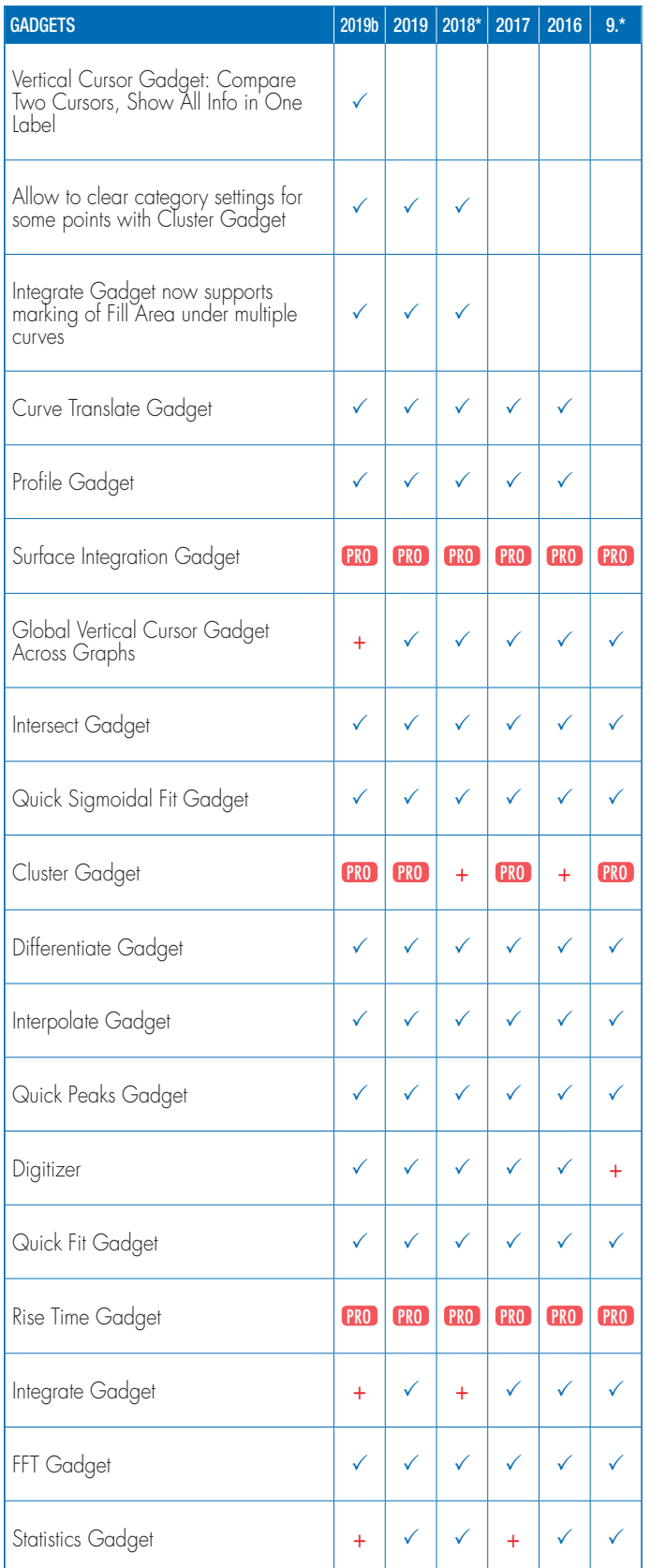

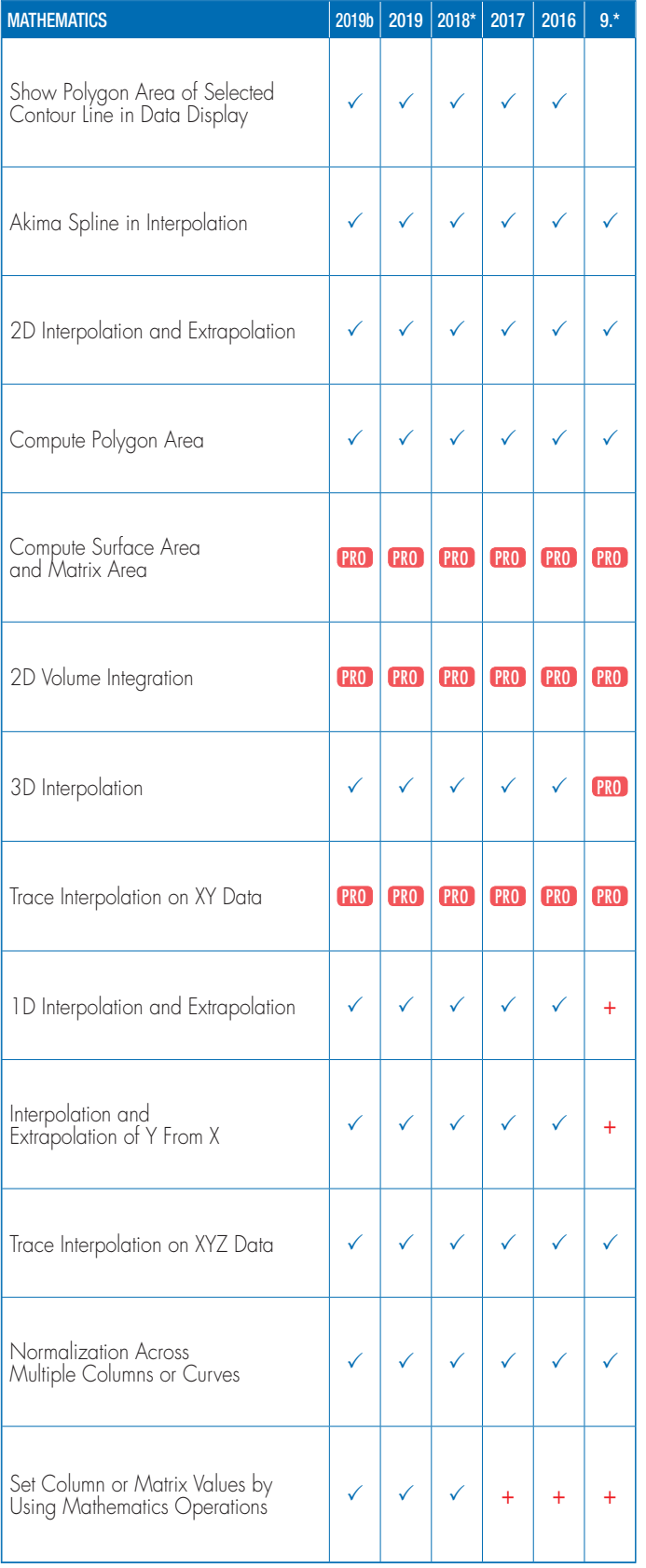

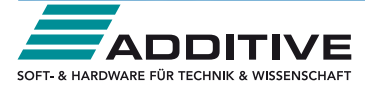

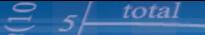

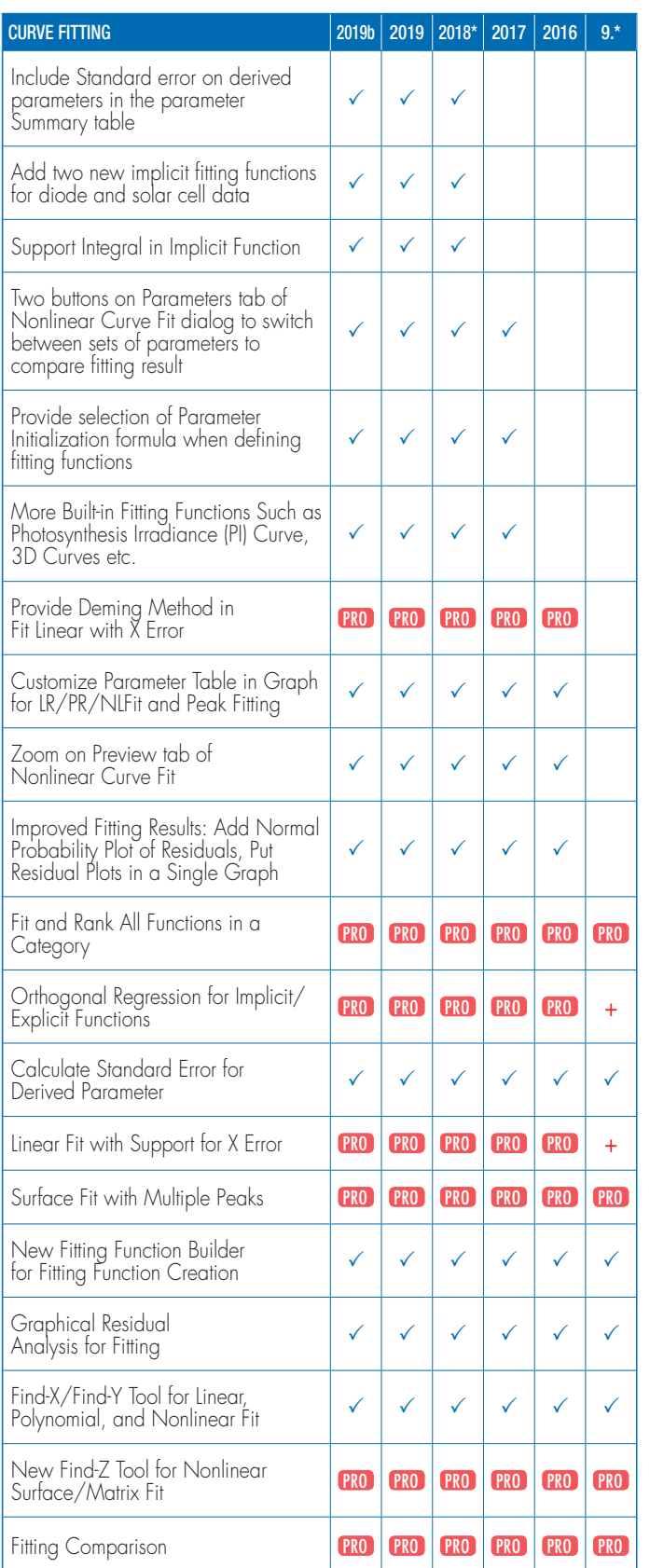

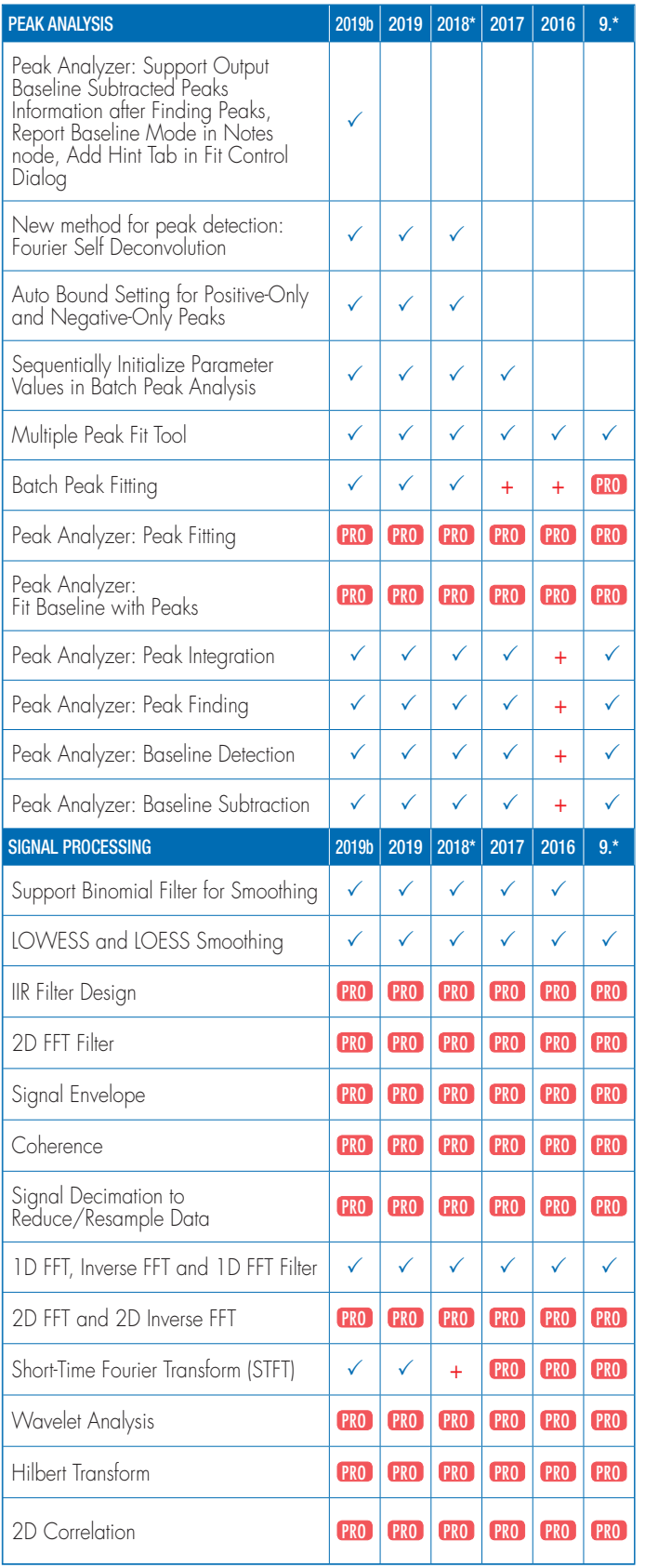

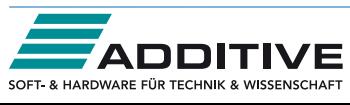

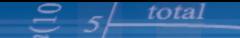

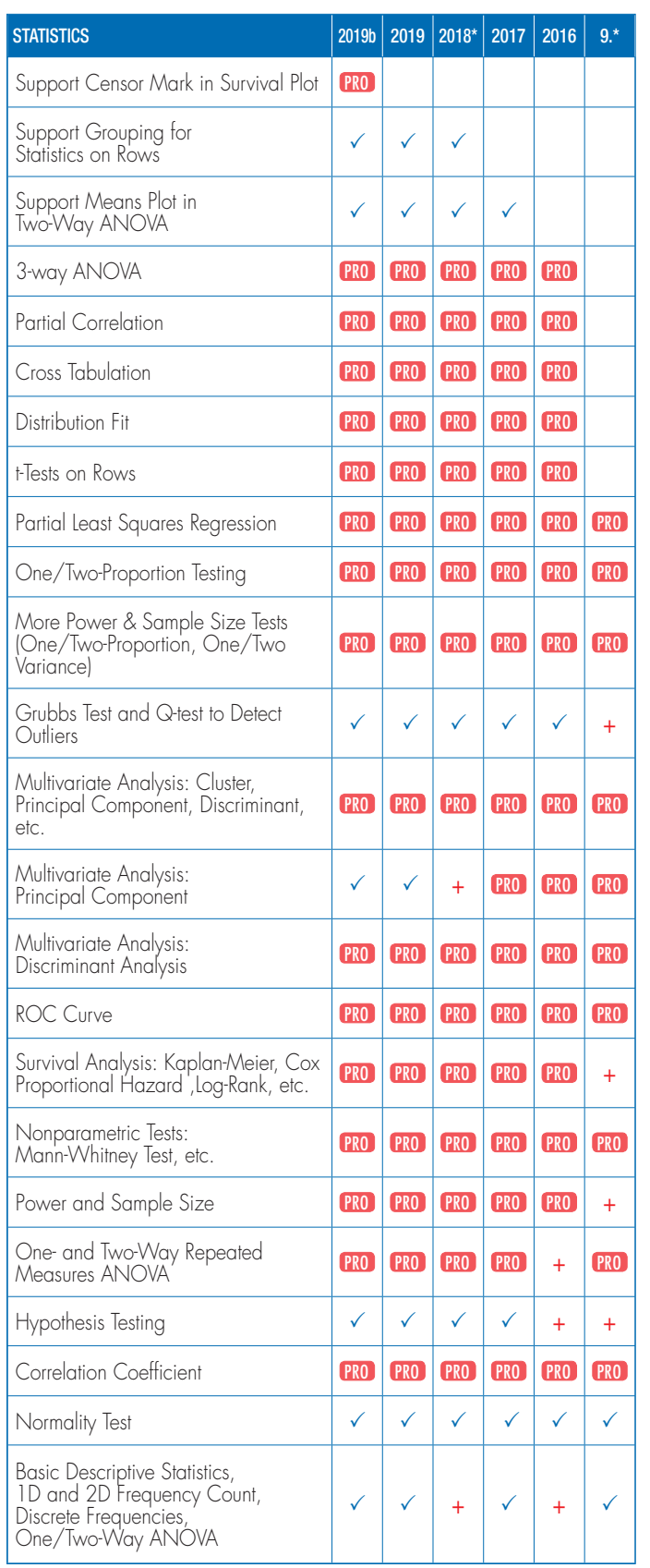

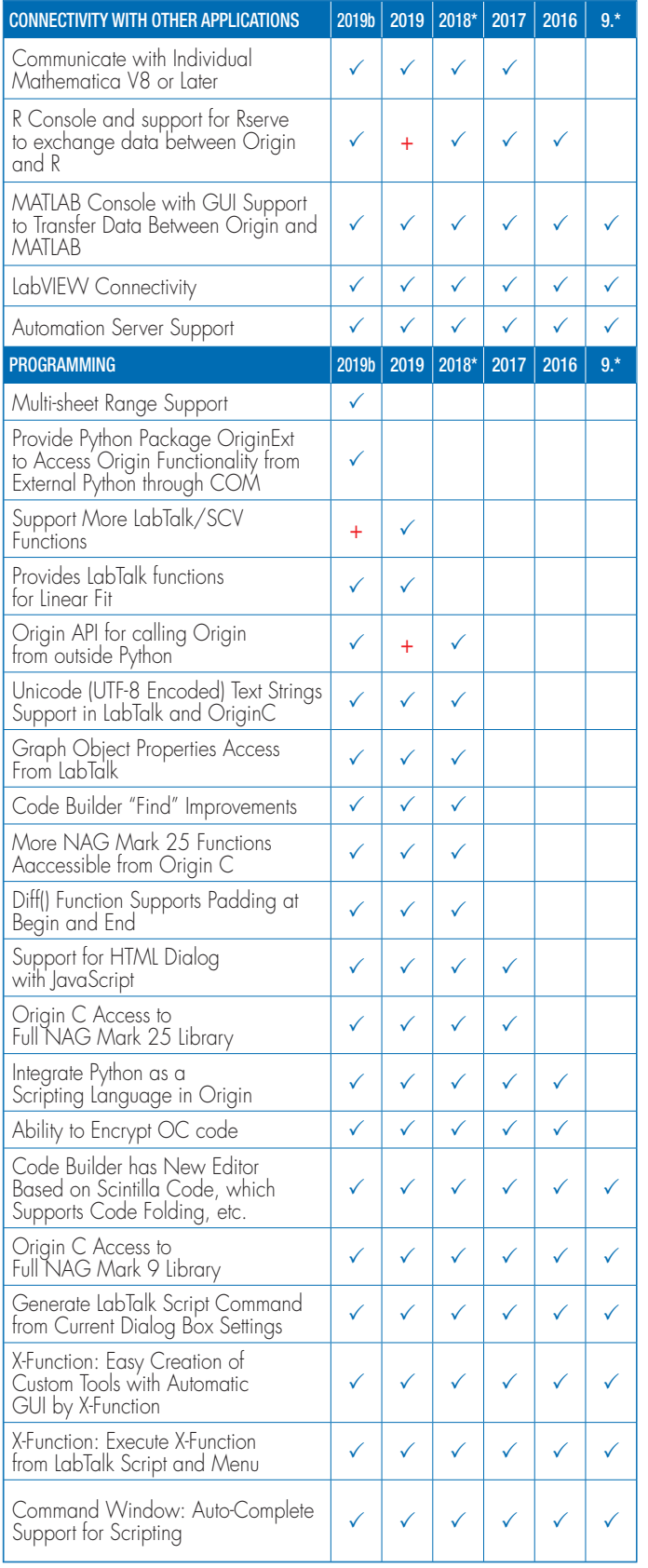

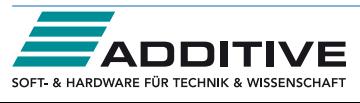